## **Does not persist the brightness and contrast if we load two rasters**

11/09/2012 02:42 PM - Vicent Domenech

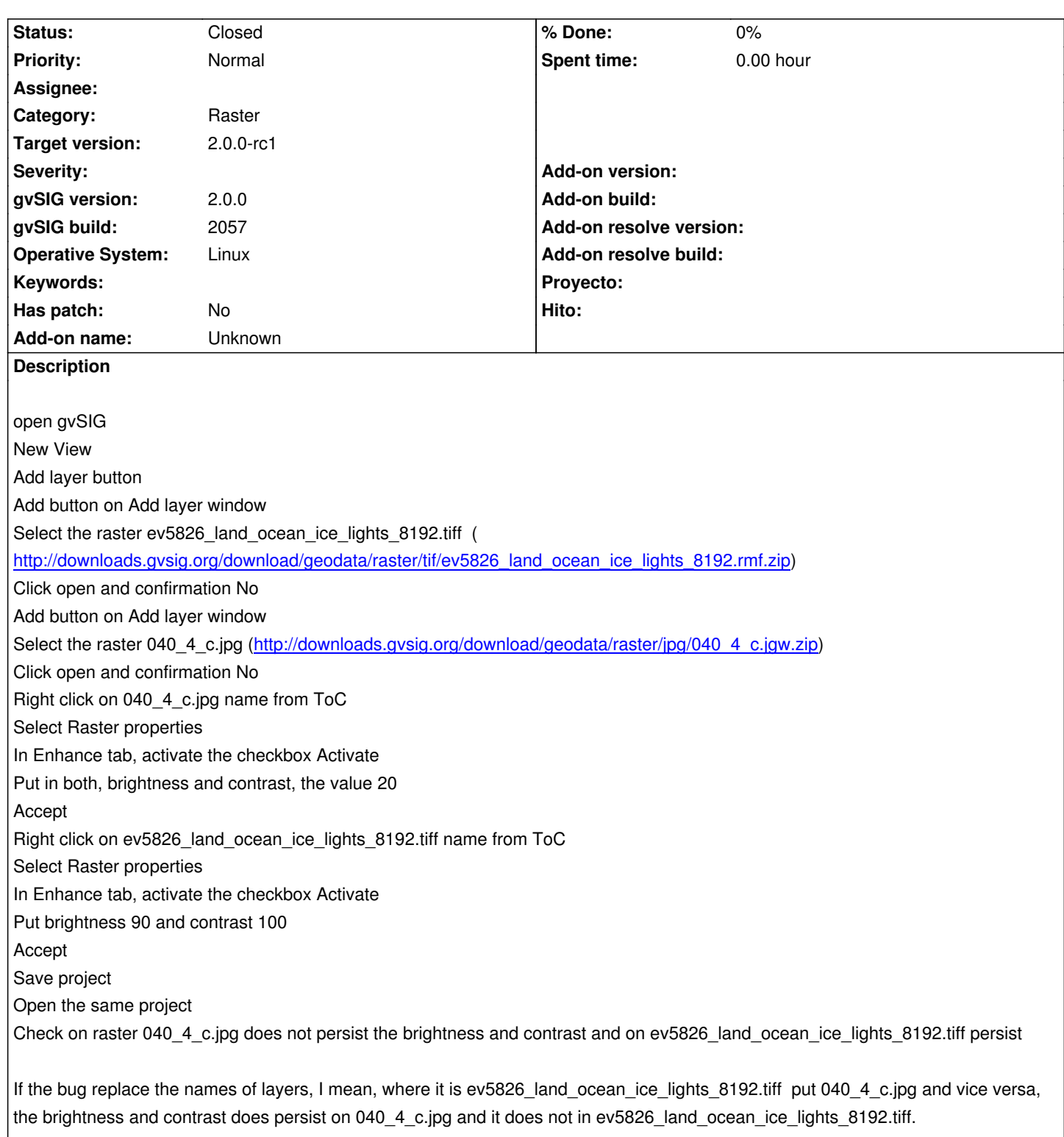

## **History**

## **#1 - 11/21/2012 02:34 PM - María Maluenda**

*- Status changed from New to Closed*

Closed in the gvSIG build 2058